# Package 'cdlTools'

June 27, 2020

Title Tools to Download and Work with USDA Cropscape Data

Version 0.15

Date 2020-06-23

Maintainer Jonathan Lisic <jlisic@gmail.com>

URL <https://www.github.com/jlisic/cdlTools>

BugReports <https://www.github.com/jlisic/cdlTools/issues>

Description Downloads USDA National Agricultural Statistics Service (NASS) cropscape data for a specified state. Utilities for fips, abbreviation, and name conversion are also provided. Full functionality requires an internet connection, but data sets can be cached for later off-line use.

License Unlimited

LazyData true

Imports raster, utils, httr

RoxygenNote 6.0.1

NeedsCompilation yes

Author Jonathan Lisic [cre], Lu Chen [aut], Joseph Stachelek [ctb]

Repository CRAN

Date/Publication 2020-06-27 15:50:02 UTC

## R topics documented:

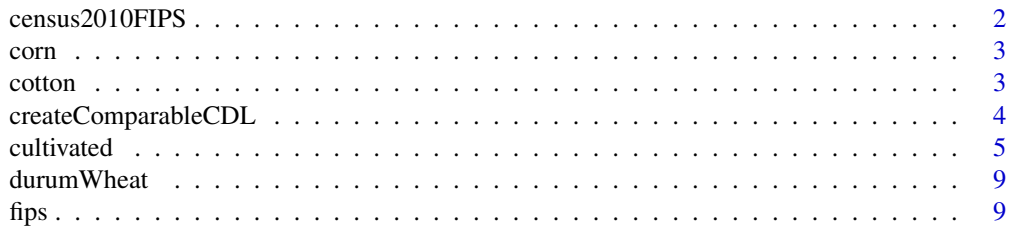

#### <span id="page-1-0"></span>2 census2010FIPS

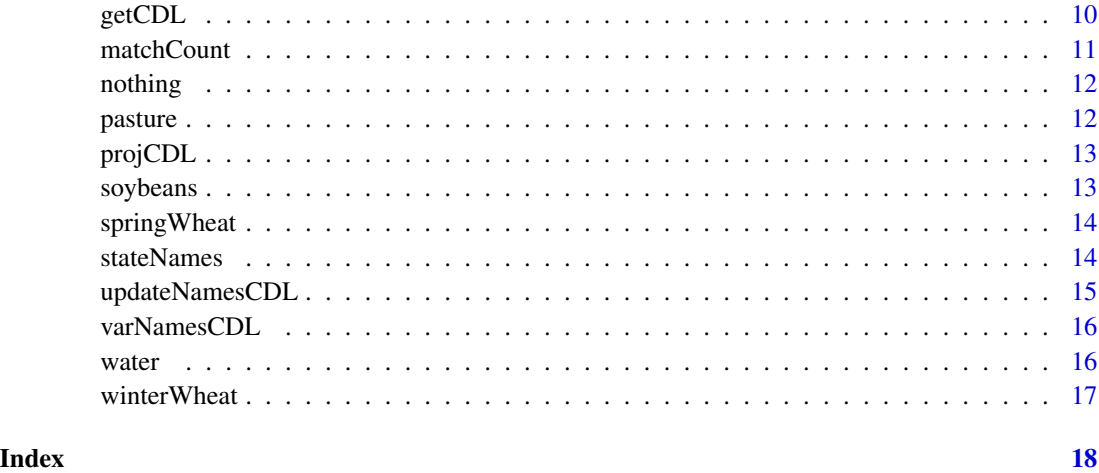

census2010FIPS *U.S. Census 2010 FIPS Data*

#### Description

U.S. Census 2010 FIPS Data containing county names, state and county FIPS codes, and state abbreviations.

#### Usage

census2010FIPS

#### Format

A data frame with 3235 rows and 5 variables.

State State two letter abbreviation

State.ANSI State FIPS code

County.ANSI County FIPS code

County.Name County Name

ANSI.Cl FIPS class code

#### Source

[http://www2.census.gov/geo/docs/reference/codes/files/national\\_county.txt](http://www2.census.gov/geo/docs/reference/codes/files/national_county.txt)

<span id="page-2-0"></span>

An array of CDL enumerations that contain corn. The corn enumeration contains:

- $\bullet$  1 Corn
- 225 Double Crop, Winter Wheat and Corn
- 226 Double Crop, Oats and Corn
- 237 Double Crop, Barley and Corn
- 241 Double Crop, Corn and Soybeans
- 251 Non-Irrigated Corn

#### Usage

corn

#### Format

An object of class numeric of length 6.

#### Source

[https://www.nass.usda.gov/Research\\_and\\_Science/Cropland/metadata/meta.php](https://www.nass.usda.gov/Research_and_Science/Cropland/metadata/meta.php)

cotton *CDL cotton classes*

#### Description

An array of CDL enumerations that contain cotton. The cotton enumeration contains:

- 2 Cotton
- 232 Double Crop, Lettuce and Cotton
- 238 Double Crop, Winter Wheat and Cotton
- 239 Double Crop, Soybeans and Cotton

#### Usage

cotton

#### Format

An object of class numeric of length 4.

<span id="page-3-0"></span>[https://www.nass.usda.gov/Research\\_and\\_Science/Cropland/metadata/meta.php](https://www.nass.usda.gov/Research_and_Science/Cropland/metadata/meta.php)

createComparableCDL *Create comparable raster images*

#### Description

createComparableCDL uses a base index within a raster list, and sets all other raster images within the list to the same resolution, projection, and extent. The raster function resample is used to tranform raster images, therefore this function may be quite slow without tuning.

#### Usage

```
createComparableCDL(rasterList, filenames, baseIndex, progress = "")
```
#### Arguments

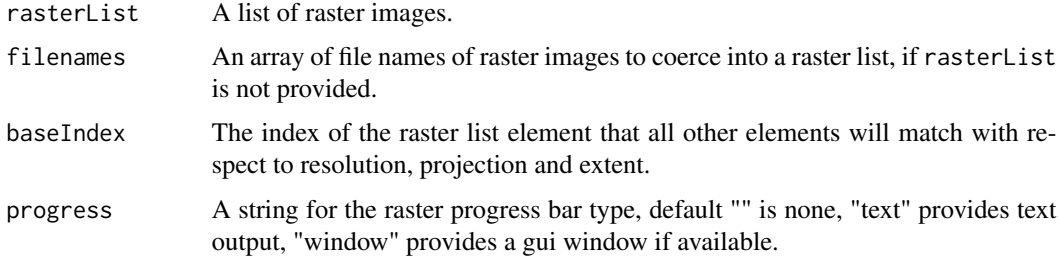

#### Value

A list of raster images matching in extent, resolution, and projection.

#### Author(s)

Jonathan Lisic, <jlisic@gmail.com>

#### Examples

```
## Not run:
# download multiple years of Iowa Data
r <- getCDL('iowa',c(2006,2010))
# resample based on the 2006
r2 <- createComparableCDL(r,baseIndex=1)
```
<span id="page-4-0"></span>

An array of CDL enumerations of cultivated land cover. Not all cultivated enumerations have labels as of this time, and are reserved for future land cover classes. The cultivated enumeration contains:

- $\bullet$  1 Corn
- $\bullet$  2 Cotton
- $\bullet$  3 Rice
- 4 Sorghum
- 5 Soybeans
- 6 Sunflower
- $7 7$
- $8 8$
- $9 9$
- 10 Peanuts
- 11 Tobacco
- 12 Sweet Corn
- 13 Pop or Ornamental Corn
- 14 Mint
- $15 15$
- $16 16$
- 17 17
- 18 18
- $19 19$
- $20 20$
- 21 Barley
- 22 Durum Wheat
- 23 Spring Wheat
- 24 Winter Wheat
- 25 Other Small Grains
- 26 Double Crop Winter Wheat and Soybeans
- 27 Rye
- 28 Oats
- 29 Millet
- 30 Speltz

#### 6 cultivated

- 31 Canola
- 32 Flaxseed
- 33 Safflower
- 34 Rape Seed
- 35 Mustard
- 36 Alfalfa
- 38 Camelina
- 39 Buckwheat
- $40 40$
- 41 Sugarbeets
- 42 Dry Beans
- 43 Potatoes
- 44 Other Crops
- 45 Sugarcane
- 46 Sweet Potatoes
- 47 Misc Vegs and Fruits
- 48 Watermelons
- 49 Onions
- 50 Cucumbers
- 51 Chick Peas
- 52 Lentils
- 53 Peas
- 54 Tomatoes
- 55 Caneberries
- 56 Hops
- 57 Herbs
- 58 Clover or Wildflowers
- 61 Fallow or Idle Cropland
- 66 Cherries
- 67 Peaches
- 68 Apples
- 69 Grapes
- 71 Other Tree Crops
- 72 Citrus
- $73 73$
- 74 Pecans
- 75 Almonds

#### cultivated 7 and 2008 and 2008 and 2008 and 2008 and 2008 and 2008 and 2008 and 2008 and 2008 and 2008 and 200

- 76 Walnuts
- 77 Pears
- $78 78$
- 79 79
- $80 80$
- $96 96$
- 196 196
- 197 197
- 198 198
- 199 199
- 200 200
- 201 201
- 202 202
- $203 203$
- 204 Pistachios
- 205 Triticale
- 206 Carrots
- 207 Asparagus
- 208 Garlic
- 209 Cantaloupes
- 210 Prunes
- 211 Olives
- 212 Oranges
- 213 Honeydew Melons
- 214 Broccoli
- $215 215$
- 216 Peppers
- 217 Pomegranates
- 218 Nectarines
- 219 Greens
- 220 Plums
- 221 Strawberries
- 222 Squash
- 223 Apricots
- 224 Vetch
- 225 Double Crop Winter Wheat and Corn
- 226 Double Crop Oats and Corn

#### 8 cultivated and the contract of the contract of the contract of the contract of the contract of the contract of the contract of the contract of the contract of the contract of the contract of the contract of the contract

- 227 Lettuce
- 228 228
- 229 Pumpkins
- 230 Double Crop Lettuce and Durum Wheat
- 231 Double Crop Lettuce and Cantaloupe
- 232 Double Crop Lettuce and Cotton
- 233 Double Crop Lettuce and Barley
- 234 Double Crop Durum Wheat and Sorghum
- 235 Double Crop Barley and Sorghum
- 236 Double Crop Winter Wheat and Sorghum
- 237 Double Crop Barley and Corn
- 238 Double Crop Winter Wheat and Cotton
- 239 Double Crop Soybeans and Cotton
- 240 Double Crop Soybeans and Oats
- 241 Double Crop Corn and Soybeans
- 242 Blueberries
- 243 Cabbage
- 244 Cauliflower
- 245 Celery
- 246 Radishes
- 247 Turnips
- 248 Eggplants
- 249 Gourds
- 250 Cranberries
- 251 Non-Irrigated Corn
- 252 Non-Irrigated Soybeans
- 253 Non-Irrigated Winter Wheat
- 254 Double Crop Barley and Soybeans
- 255 Non-Irrigated Double Crop Winter Wheat and Soybeans

#### Usage

#### cultivated

#### Format

An object of class numeric of length 133.

#### Source

[https://www.nass.usda.gov/Research\\_and\\_Science/Cropland/metadata/meta.php](https://www.nass.usda.gov/Research_and_Science/Cropland/metadata/meta.php)

<span id="page-8-0"></span>

An array of CDL enumerations that contain durum wheat. The durum wheat enumeration contains:

- 22 Durum Wheat
- 230 Double Crop Lettuce and Durum Wheat
- 234 Double Crop Durum Wheat and Sorghum

#### Usage

durumWheat

#### Format

An object of class numeric of length 3.

#### Source

[https://www.nass.usda.gov/Research\\_and\\_Science/Cropland/metadata/meta.php](https://www.nass.usda.gov/Research_and_Science/Cropland/metadata/meta.php)

fips *FIPS code conversion function.*

#### Description

fips converts U.S. state names and abbreviations to and from FIPS codes.

#### Usage

fips(x, to =  $"FIPS")$ 

#### Arguments

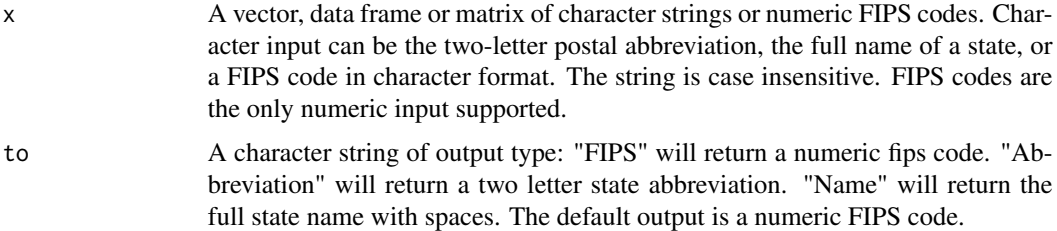

#### <span id="page-9-0"></span>Details

The Federal Information Processing Standard (FIPS) provides a set of standard numeric codes for refering to U.S. states. This function converts between FIPS codes, state two letter abbreviations, and full state names.

#### Value

The output type specified by the "to" argument. If no match can be made, the program returns NA.

#### Author(s)

Jonathan Lisic, <jlisic@gmail.com>

#### Examples

```
fips("ia")
fips('northcarolina', to='Abbreviation')
fips('North Carolina')
fips(44,to='Name')
```
getCDL *Get CDL raster data*

#### Description

getCDL retrieves CDL state raster objects for a set of years.

#### Usage

```
getCDL(x, year, alternativeUrl, location, https = TRUE,
  ssl.verifypeer = TRUE)
```
#### Arguments

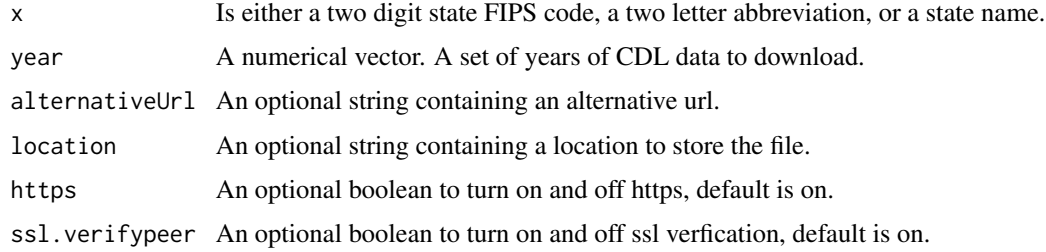

#### Value

A list of CDL raster objects of interested county for a set of years.

#### <span id="page-10-0"></span>matchCount 11

#### Author(s)

Jonathan Lisic, <jlisic@gmail.com>

Joseph Stachelek, <stachel2@msu.edu>

#### Examples

```
## Not run:
# Get data for California, 2013 and 2015
# by FIPS
getCDL(6,c(2013,2015))
# Get data for California, 2013 and 2015
getCDL("California",c(2013,2015))
# Get all the west coast from 2009 to 2016
getCDL(c("CA","OR","WA"),2013:2016)
```

```
## End(Not run)
```
matchCount *Counts distinct pixel pairs in CDL raster images*

#### Description

matchCount counts distinct pixel pairs for CDL raster images with same extents and resolution.

#### Usage

 $matchCount(x, y, m = 256)$ 

#### Arguments

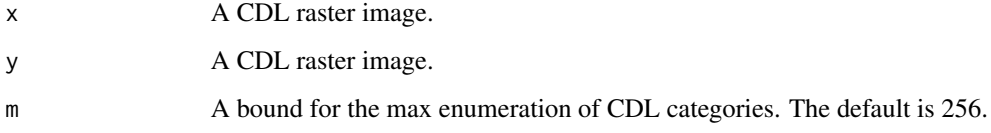

#### Value

A matrix with pixel counts by unique ordered CDL crop pairs in x and y.

#### Author(s)

Jonathan Lisic, <jlisic@gmail.com>

#### Examples

```
## Not run:
z1 <- matrix( rep(c(1,4),8), nrow=4)
z2 \le - matrix( rep(c(1:4), 4), nrow=4)
r1 \leftarrow \text{raster}(z1)r2 <- raster(z2)
a <- matchCount(r1,r2)
## End(Not run)
```
nothing *CDL nothing class*

#### Description

An array of CDL enumerations that contain the nothing class. The nothing enumeration contains:

• 0 - Background

#### Usage

nothing

#### Format

An object of class numeric of length 1.

#### Source

[https://www.nass.usda.gov/Research\\_and\\_Science/Cropland/metadata/meta.php](https://www.nass.usda.gov/Research_and_Science/Cropland/metadata/meta.php)

pasture *CDL pasture classes*

#### Description

An array of CDL enumerations that contain pasture. The pasture enumeration contains:

- 37 Other Hay/Non Alfalfa
- 38 Camelina
- 39 Buckwheat
- 62 Pasture/Grass
- 171 Grassland Herbaceous

<span id="page-11-0"></span>

#### <span id="page-12-0"></span>projCDL and the state of the state of the state of the state of the state of the state of the state of the state of the state of the state of the state of the state of the state of the state of the state of the state of th

#### Usage

pasture

#### Format

An object of class numeric of length 5.

#### Source

[https://www.nass.usda.gov/Research\\_and\\_Science/Cropland/metadata/meta.php](https://www.nass.usda.gov/Research_and_Science/Cropland/metadata/meta.php)

projCDL *The default projection of CDL data*

#### Description

The proj4 string used for all CDL data. "+proj=aea +lat\_1=29.5 +lat\_2=45.5 +lat\_0=23 +lon\_0=-96 +x\_0=0 +y\_0=0 +datum=NAD83 +units=m +no\_defs +ellps=GRS80 +towgs84=0,0,0"

#### Usage

projCDL

#### Format

An object of class character of length 1.

#### Source

[https://www.nass.usda.gov/Research\\_and\\_Science/Cropland/metadata/meta.php](https://www.nass.usda.gov/Research_and_Science/Cropland/metadata/meta.php)

soybeans *CDL soybeans classes*

#### Description

An array of CDL enumerations that contain soybeans. The soybeans enumeration contains:

- 5 Soybeans
- 26 Double Crop Winter Wheat and Soybeans
- 239 Double Crop Soybeans and Cotton
- 240 Double Crop Soybeans and Oats
- 241 Double Crop Corn and Soybeans
- 252 Non-Irrigated Soybeans
- 254 Double Crop Barley and Soybeans
- 254 Double Crop Barley and Soybeans
- 255 Non-Irrigated Double Crop Winter Wheat and Soybeans

#### <span id="page-13-0"></span>Usage

soybeans

#### Format

An object of class numeric of length 9.

#### Source

[https://www.nass.usda.gov/Research\\_and\\_Science/Cropland/metadata/meta.php](https://www.nass.usda.gov/Research_and_Science/Cropland/metadata/meta.php)

springWheat *CDL spring wheat classes*

#### Description

An array of CDL enumerations that contain spring wheat. The spring wheat enumeration contains:

• 23 - Spring Wheat

#### Usage

springWheat

#### Format

An object of class numeric of length 1.

#### Source

[https://www.nass.usda.gov/Research\\_and\\_Science/Cropland/metadata/meta.php](https://www.nass.usda.gov/Research_and_Science/Cropland/metadata/meta.php)

stateNames *U.S. Census 2010 State FIPS Data*

#### Description

U.S. Census 2010 State FIPS Data containing names, FIPS codes, and abbreviations.

#### Usage

stateNames

#### Format

An object of class data. frame with 54 rows and 3 columns.

<span id="page-14-0"></span>updateNamesCDL 15

#### Details

STATE State two letter abbreviation

STATENAME State name

STATEFP State FIPS code

#### Source

[http://www2.census.gov/geo/docs/reference/codes/files/national\\_county.txt](http://www2.census.gov/geo/docs/reference/codes/files/national_county.txt)

updateNamesCDL *Label CDL classes.*

#### Description

updateNamesCDL converts numeric CDL categories to class labels.

#### Usage

```
updateNamesCDL(y)
```
#### Arguments

y A numeric array of integers associated with CDL categories.

#### Value

An array of strings labeling each CDL class. If the CDL class is unspecified then the original integer is returned.

#### Author(s)

Jonathan Lisic, <jlisic@gmail.com>

#### Examples

updateNamesCDL(0:255)

<span id="page-15-0"></span>

A list of enumerated CDL classes and class descriptions.

#### Usage

varNamesCDL

### Format

An object of class character of length 278.

#### Source

[https://www.nass.usda.gov/Research\\_and\\_Science/Cropland/metadata/meta.php](https://www.nass.usda.gov/Research_and_Science/Cropland/metadata/meta.php)

water *CDL water classes*

#### Description

An array of CDL enumerations that contain water. The water enumeration contains:

- 83 Water
- 111 Open Water

#### Usage

water

#### Format

An object of class numeric of length 2.

#### Source

[https://www.nass.usda.gov/Research\\_and\\_Science/Cropland/metadata/meta.php](https://www.nass.usda.gov/Research_and_Science/Cropland/metadata/meta.php)

<span id="page-16-0"></span>

An array of CDL enumerations that contain winter wheat. The winter wheat enumeration contains:

- 24 Winter Wheat
- 26 Double Crop Winter Wheat and Soybeans
- 225 Double Crop Winter Wheat and Corn
- 236 Double Crop Winter Wheat and Sorghum
- 238 Double Crop Winter Wheat and Cotton
- 253 Non-Irrigated Winter Wheat
- 255 Non-Irrigated Double Crop Winter Wheat and Soybeans

#### Usage

winterWheat

#### Format

An object of class numeric of length 7.

#### Source

[https://www.nass.usda.gov/Research\\_and\\_Science/Cropland/metadata/meta.php](https://www.nass.usda.gov/Research_and_Science/Cropland/metadata/meta.php)

# <span id="page-17-0"></span>Index

∗Topic datasets census2010FIPS, [2](#page-1-0) corn, [3](#page-2-0) cotton, [3](#page-2-0) cultivated, [5](#page-4-0) durumWheat, [9](#page-8-0) nothing, [12](#page-11-0) pasture, [12](#page-11-0) projCDL, [13](#page-12-0) soybeans, [13](#page-12-0) springWheat, [14](#page-13-0) stateNames, [14](#page-13-0) varNamesCDL, [16](#page-15-0) water, [16](#page-15-0) winterWheat, [17](#page-16-0) census2010FIPS, [2](#page-1-0) corn, [3](#page-2-0) cotton, [3](#page-2-0) createComparableCDL, [4](#page-3-0) cultivated, [5](#page-4-0) durumWheat, [9](#page-8-0) fips, [9](#page-8-0) getCDL, [10](#page-9-0) matchCount, [11](#page-10-0) nothing, [12](#page-11-0) pasture, [12](#page-11-0) projCDL, [13](#page-12-0) soybeans, [13](#page-12-0) springWheat, [14](#page-13-0) stateNames, [14](#page-13-0) updateNamesCDL, [15](#page-14-0) varNamesCDL, [16](#page-15-0)

water, [16](#page-15-0) winterWheat, [17](#page-16-0)